## PY5000 Modbus 协议说明书

### (一) 仪表参数说明

1, 仪表采用 Modbus 的 RTU 通讯格式 2, 通讯波特率: 9600, 8, n, 1

3, 仪表地址: 出厂默认为 0x01。在 AL-3 中设置为 485 后, 下一个菜单 addr 中设置具体值。

4,功能码,读取为 0x03,写入为 0x10 5. 仪表客左哭地扯列表

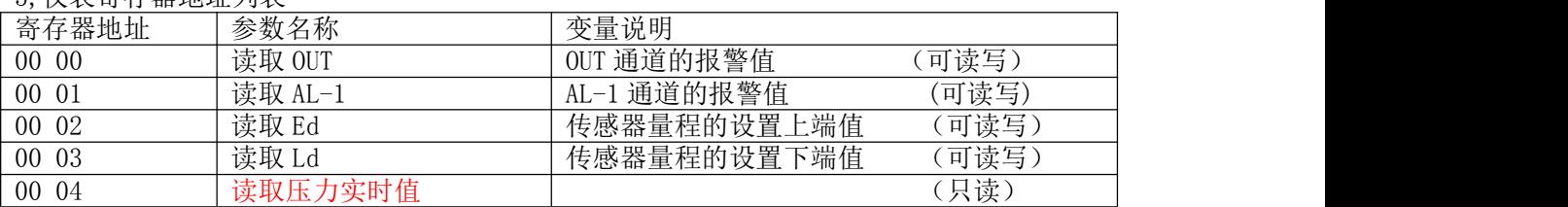

注:AL-3 作为通讯时,不可以作为继电器报警。

6, CRC 校验, 低字节在前, 高字节在后。

7,每个寄存器的数据均为 2 字节有符号的整型。

(二)读取参数举例

1,读取单个变量(读取实时压力值)

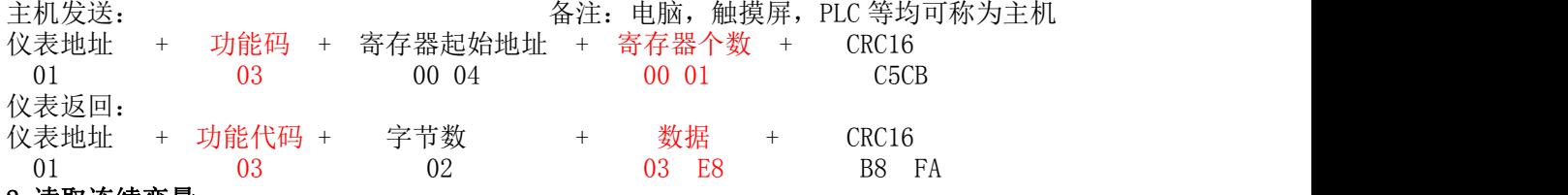

2,读取连续变量 主机发送:

仪表地址+ 功能码 + 寄存器起始地址 + 寄存器个数+ CRC

01 03 00 00 00 00 03 05 CB 说明:从寄存器 0000 开始连续读取 3 个寄存器数据。就是 OUT,AL-1,AL-2 的报警值

仪表返回:

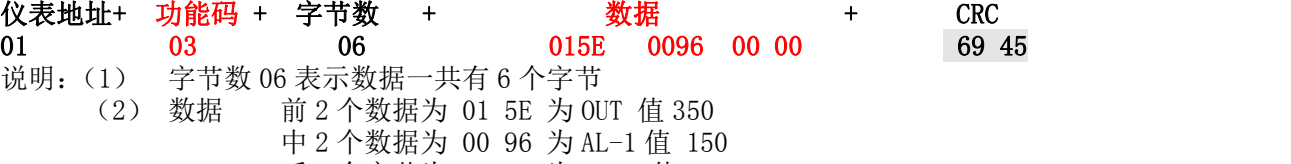

后 2 个字节为 00 00 为 AL-2 值 0

#### (三)设置参数 (1)设置单个变量

如:设置 OUT 报警值, 起始地址 00 00H

主机发送:

地址 + 功能代码 + 寄存器起始地址+寄存器个数+字节数+ 数据 + CRC16 01 10 00 00 00 00 01 02 03 E8 A6 EE 注:数据 03E8(十六进制)=1000(十进制)

仪表返回:

地址 + 功能代码 + **寄存器起始地址** + 寄存器个数 + CRC16 01 10 00 00 00 01 01 C9

## (2)设置连续变量

# 如要设置 OUT, AL-1, AL-2 参数

主机发送:

地址+ 功能代码 + 寄存器起始地址+寄存器个数+字节数+ 数据 + CRC16 01 10 00 00 00 03 06 03 E8 0 1F4 01 2C C6E7 仪表返回:

地址+功能代码+寄存器起始地址+寄存器个数+CRC16

01 10 00 00 00 03 80 08

说明: (a) 字节数 06 表示数据一共有 6 个字节

前 2 个数据 03 E8 为 OUT 值 1000

中 2 个数据 01F4 为 AL-1 值 500

后 2 个字节 012C 为 Ed 值 300